# **Distribution EOLE - Tâche #11831**

Scénario # 11828 (Terminé (Sprint)): Qualification de la migration de la version 2.3 vers 2.4

## **Qualification de la migration eSSL 2.3 vers 2.4.1**

01/06/2015 08:54 - Emmanuel IHRY

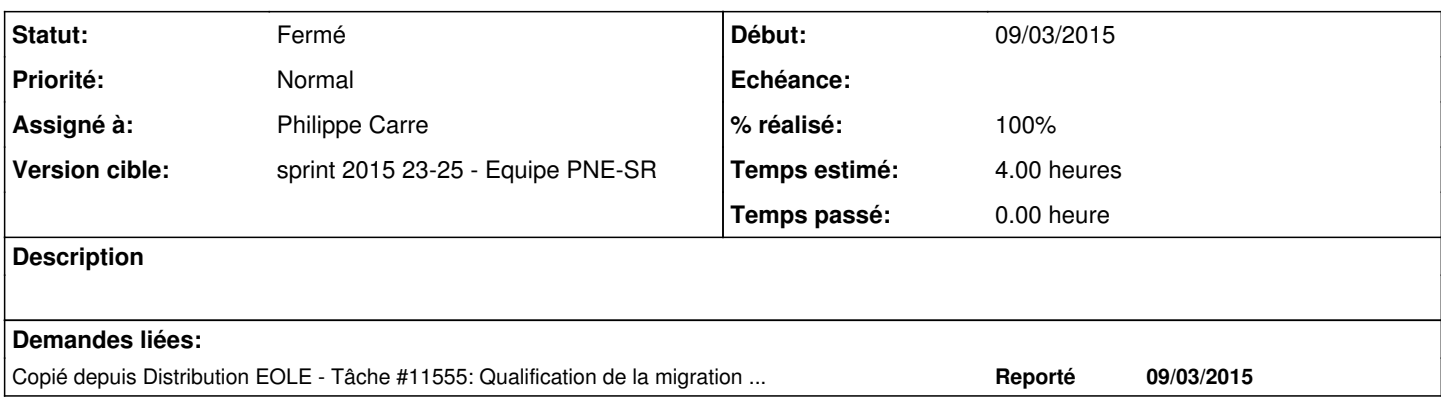

#### **Historique**

### **#1 - 04/06/2015 10:23 - Philippe Carre**

*- % réalisé changé de 60 à 70*

CR de migration , le 04/06 :

eSSL-morea 2.3.15 à jour en RC + paquets RC creole 2.3-eole190~24 et supervision-psin 1.0-eole12~13. Avec DHCP, surf pro, miroir McAfee

- id zephir 5326 > migration des données
- Vérification éventuelle du modèle de zone utilisé (toujours 2zones-essl.xml pour un proxy simple): ParseDico --list type\_amon
- type\_amon="3zones-essl" **mv /usr/share/era/modeles/3zones-essl.xml /usr/share/era/modeles/3zones-essl\_2.3.xml**

**Upgrade-Auto 2>&1 | tee upgrade.txt** en fin de migration : Mise à jour des informations dans l'application Zéphir ... Tous les paquets de variante sont maintenant récupérés. Le serveur est correctement enregistré. OK

- **reboot**
- *Maj-Auto -C* --> validation du paquet supervision-psin (2.4.1-25), qui contient le correctif d'envoi de mail au PSIN pdt l'instance

#### **instance**

Modèle configuré : 3zones-essl.xml modèle absent modèle trouvé dans les fils Modèle mis en place Nouveau modèle 3zones-essl.xml (2.4) mis en place. Les règles locales PF ne sont donc pas récupérées : à traiter dans <https://dev-eole.ac-dijon.fr/issues/11829>

En fin d'instance : double envoi de messages au PSIN, un pour instance, et l'autre suivant la procédure normale d'avertissement PSIN. Voir tâche <https://dev-eole.ac-dijon.fr/issues/11915>

## **#2 - 22/06/2015 14:05 - Thierry Bertrand**

- *Statut changé de En cours à Fermé*
- *% réalisé changé de 70 à 100*
- *Restant à faire (heures) changé de 2.0 à 0.0*